Txt2tags Erreferentzia Azkarra 2.6 bertsiorako - [http://txt2tags.org](http://txt2tags.org/) (Ales Zabala Alava-k (Shagi) euskaratuta)

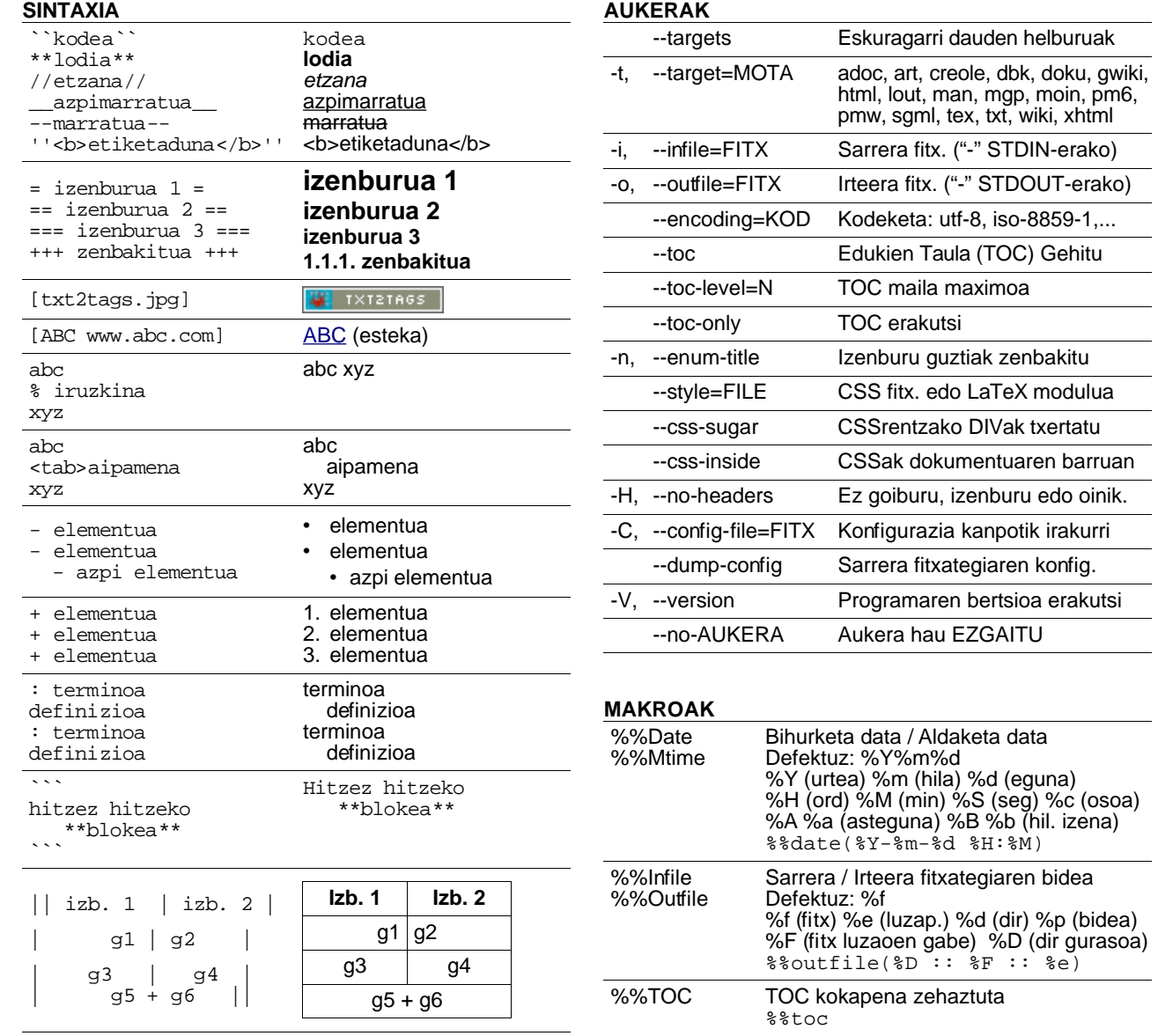

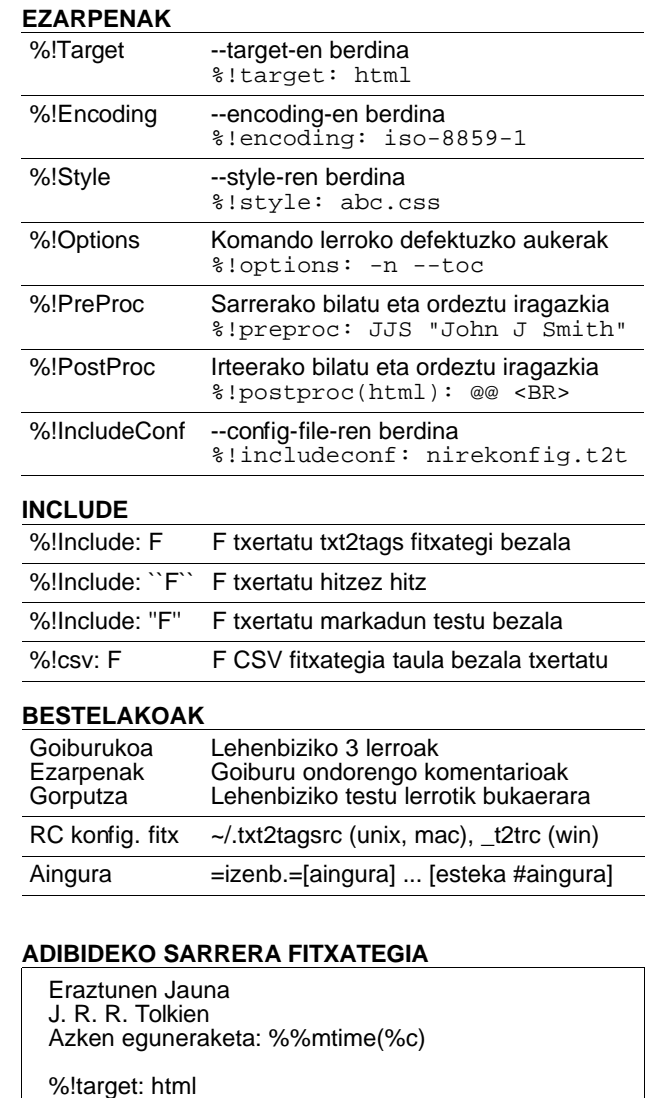

%!options(html): --css-sugar --style lotr.css

Ibili ziren, borrokatu zuten, irabazi zuten. \*\*Aupa!\*\*